# sanskari proxy

**(**संस्कारी **proxy)**

sanskari: traditionally cultured and good natured

### whoami

Nemo (Abhay Rana)

- [captnemo.in](https://captnemo.in)
- Twitter: @captn3m0
- Email: me@captnemo.in

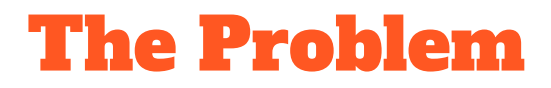

Many Indian government websites are geo-blocked to be inaccessible outside India.

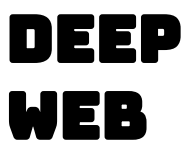

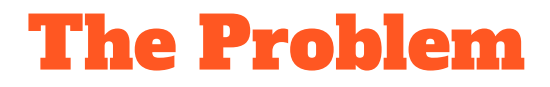

Many Indian government websites are geo-blocked to be inaccessible outside India.

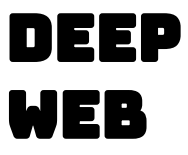

**Impacts**: Researchers, Critics, Citizens, Expats, Archivists, Travellers, Search Engines, Crawlers, and more.

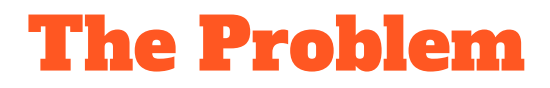

Many Indian government websites are geo-blocked to be inaccessible outside India.

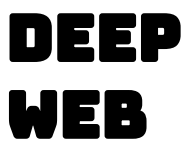

**Impacts**: Researchers, Critics, Citizens, Expats, Archivists, Travellers, Search Engines, Crawlers, and more.

**Q**: Is this censorship?

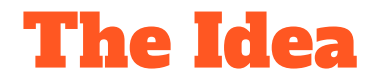

Run a custom proxy for government websites that gets indexed and crawled by search engines, archivists, and is accessible to researchers and users outside India.

- 1. Make selfregistration.cowin.gov.in accessible at selfregistration.cowin.gov.in.sanskariproxy.in
- 2. (Optionally) Overwrite the robots.txt file to ensure everything gets archived/cached.

## The (Legal) Challenge

Running an open proxy makes me legally liable for all requests under the IT Act (Intermediary Rules).

Ref:

- <https://www.medianama.com/2021/02/223-summary-internet-intermediary-liability-2021/>

## The (Technical) Challenge

I made a list of all Government of India websites (~12k Domains), from multiple sources:

- Censys API
- Certificate Transparency Logs (crt.sh)
- GOIDirectory.nic.in

#### List: **[git.io/JrjcV](https://git.io/JrjcV)**

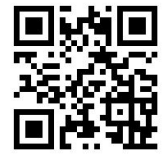

## The Compromise

Run a simple authenticated proxy only accessible to trusted researchers and users.

Pro:

- Limited legal liability.
- Trusted users only
- Better than shady VPNs

Cons:

- Still not accessible to search engines

## Launch

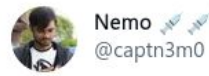

Are you a security researcher outside India? Do you hate getting geoblocked to Indian government websites?

 $...$ 

Well, I made a proxy for security researchers outside India to access Indian government websites without resorting to shady VPNs.

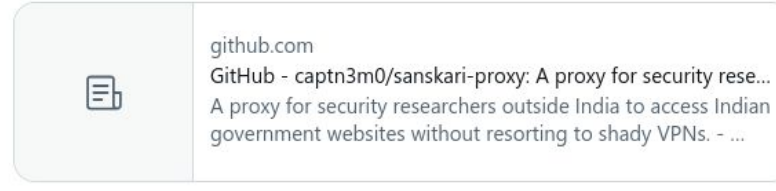

3:56 PM · Sep 5, 2020 · Twitter Web App

[twitter.com/captn3m0/status/1302191390508552192](https://twitter.com/captn3m0/status/1302191390508552192)

## The Side-Effects

## Future Research

- 1. Find the extent of GeoBlocking.
- 2. Get (some) geoblocked websites indexed/archived legally.